## **Freitag, 25.08.2017**

## **TCP/IP (Einführung) → Teil 1**

steht für **Transmission Control Protocol** und **Internet Protocol**, also eine Protokollfamilie zur Datenübertragung im Internet. Die folgende Grafik (aus http://www.softpanorama.org/Net/Images/tcp\_ip\_layers.gif) veranschaulicht den Zusammenhang:

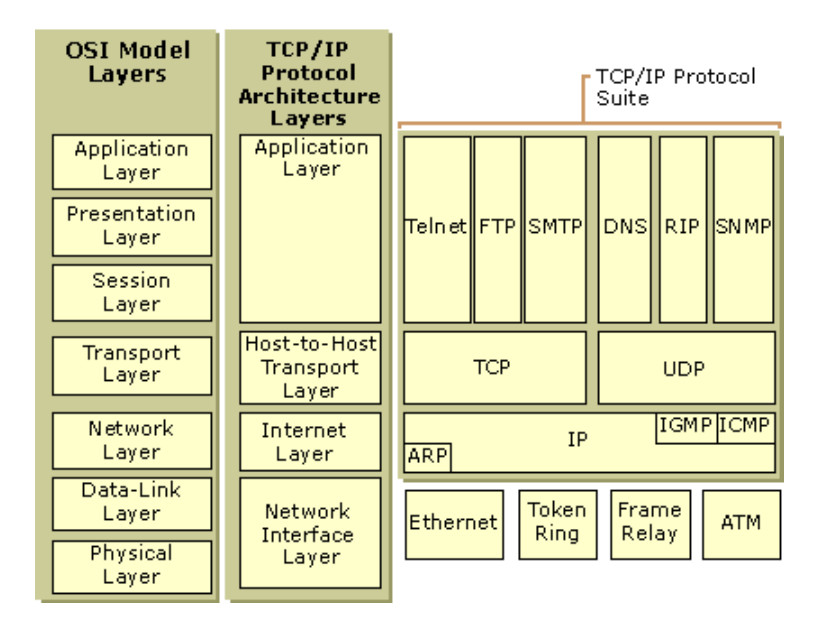

Auf der linken Seite ist das siebenstufige **ISO/OSI**-Modell abgebildet. Hierbei sind die Stufen weiter unten näher an der Hardware, die Stufen weiter oben sind dagegen an Anwendungen wie z. B. **E-Mail** orientiert. In der Mitte der Abbildung finden wir die 4-stufige TCP/IP-Architektur. Auf der rechten Seite der Abbildung befinden sich jeweils Protokoll-Beispiele für die vier Schichten des TCP/IP-Protokolls.

- **Application Layer** = **Anwendungsschicht** wie beispielsweise WWW, FTP oder 1. E-Mail
- 2. **Host-to-Host = Transport Layer = Transportschicht** (TCP, UDP)
- 3. **Internet Layer = Internetschicht** (IP, ARP)
- **Network Interface Layer = Netzzugangsschicht** (Ethernet, Token Ring oder 4. ATM)
- **Aufgabe 1**: Was bedeutet denn **Ethernet**?

Die (zu übertragenden) Daten werden dabei in (kleine) Päckchen unterschiedlicher Größe zerlegt und von oben (Anwendung) nach unten (Ethernet) durchgereicht. Jede Schicht ergänzt die Daten durch einen sogenannten **Header** (= **Kopf**), der in etwa die Verwaltungsinformation für die betreffende Schicht enthält.

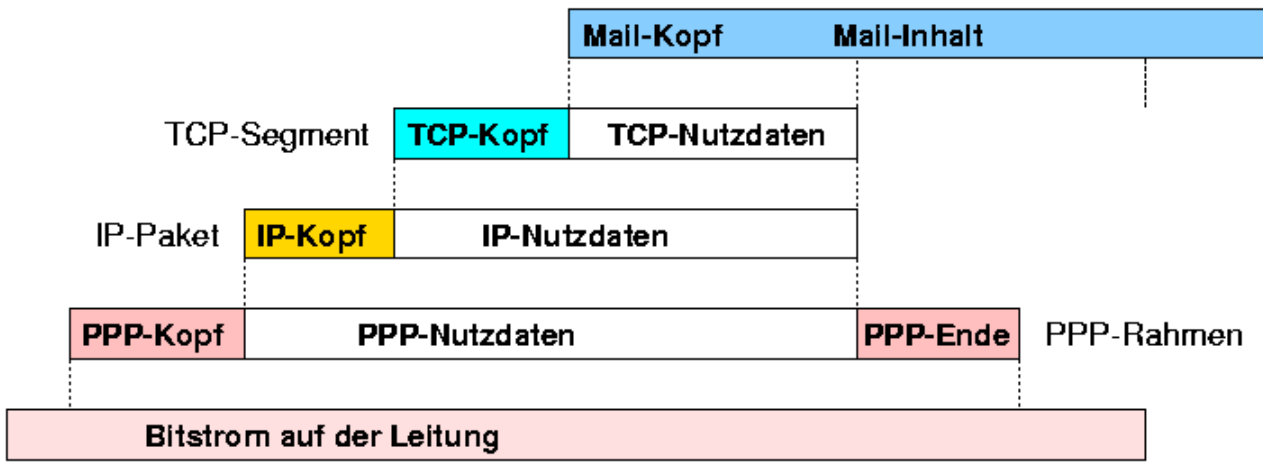

Quelle: http://www.qucosa.de/fileadmin/data/qucosa/documents/4296/data/header.gif

Auf der Empfängerseite geht das Ganze dann umgekehrt, also von unten nach oben und der Header der jeweiligen Stufe wird wieder entfernt. Das **Internet Protokoll** kümmert sich um einen möglichst kurzen Weg der vielen Pakete durchs Netz (= **"Routing"**). Aber: die Übertragung der Pakete wird nicht garantiert (!), d. h. Pakete können verloren gehen! Die korrekte Übertragung sowie die richtige Reihenfolge der Pakete übernimmt das Transmission Control Protocol (= **TCP**). Die folgende Flash-Animation verdeutlicht die Vorgehensweise: http://highered.mheducation.com/olcweb /cgi/pluginpop.cgi?it=swf::550::450::/sites/dl/free/0072967722/93766 /Fig02\_04.swf::Figure%202.4

- **Aufgabe 2**: Den Aufruf einer Webseite zeigt die folgende Präsentation von Axel C. Schwickert: https://wiwi.uni-giessen.de/wbtcon/Schwickert/444415/ > Kapitel 3: Das Client/Server-Konzept > Aufruf einer Web-Site (Das **Inhaltsverzeichnis** erhält man durch Klick auf das Buch **unten links**). Erkläre die fünf Schritte am Beispiel des Aufrufs der Nutzerordnung für das HvGG-Netzwerk: http://hvgg.de/ > Nutzerordnung für das HvGG-Netzwerk (pdf-Datei)
- **Aufgabe 3**: Zu den verschiedenen Anwendungen gibt es unterschiedliche Server. Erläutere die verscheidenen Server in der Präsentation von Axel C. Schwickert: https://wiwi.uni-giessen.de/wbtcon/Schwickert/444415/ > Kapitel 3: Das Client/Server-Konzept > Verschiedene Server und ihre Aufgaben.
- **Aufgabe 4**: Unter Technik und Dienste stellt Axel C. Schwickert auch ein Beispiel vor: http://wiwi.uni-giessen.de/wbtcon/Schwickert/444416/ > Kapitel 3: Protokolle und Schichtenmodelle > Ein Beispiel. Erkläre dieses Beispiel und beachte die blauen Zahlenbuttons.
- **Aufgabe 5**: Öffne eine Textkonsole (=Kommandofenster) unter Windows (Wie?) und gib ein: **tracert www.hvgg.de**
- **Aufgabe 6**: Finde heraus, was **tracert** bewirkt.